## **Your Key** to EVV

 *Unlocking Electronic Visit Verification in Wisconsin Inference 1 Issue 7 │ February 2021* 

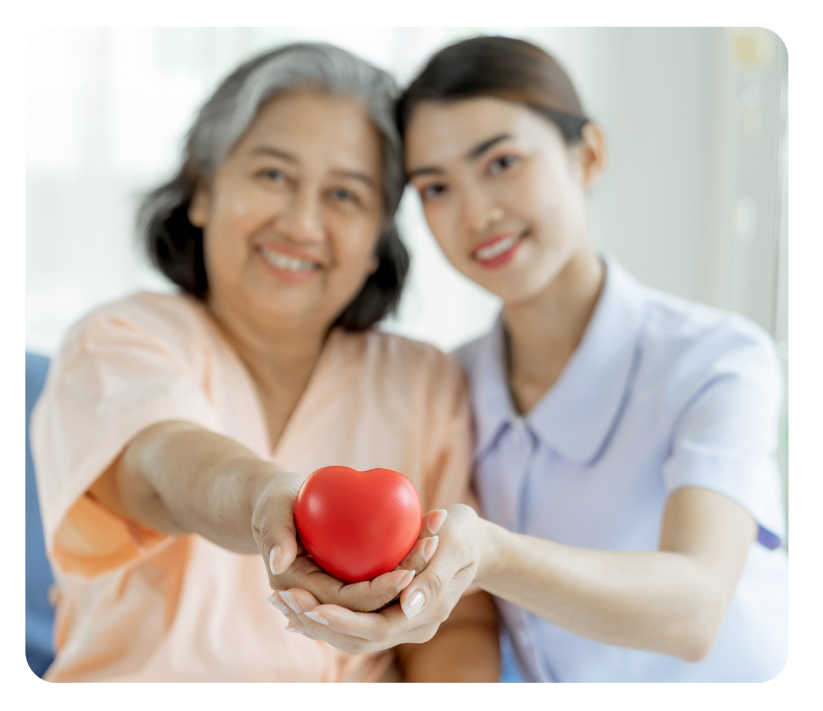

## Wisconsin EVV Customer Care

833-931-2035 | [vdxc.contactevv@wisconsin.gov](mailto:vdxc.contactevv%40wisconsin.gov%20?subject=)

Monday–Friday │ 7 a.m.–6 p.m. CT

## <https://www.dhs.wisconsin.gov/evv/index.htm>

This newsletter provides information about EVV in Wisconsin. The July 2020 ForwardHealth Update (2020-31), titled "Implementation of Electronic Visit [Verification for Personal Care and Supportive Home Care Services](https://www.forwardhealth.wi.gov/kw/pdf/2020-31.pdf)," and the January 2021 Update (2021-05), titled "Electronic Visit Verification Prior [Authorization Procedure for Live-In Workers,](https://www.forwardhealth.wi.gov/kw/pdf/2021-05.pdf)" contain approved guidance.

We are excited to see so many of you successfully using electronic visit verification (EVV)! We are working toward meeting the federal requirement for using EVV every day, for every visit. This issue addresses common reasons why some visits aren't verified and why provider agencies have to manually edit visits in the Sandata EVV Portal. We explain how to avoid the **Unknown Client error**.

## In the Know

We're committed to helping smooth out the bumps that come up as provider agencies and workers learn to use EVV. The Wisconsin Department of Health Services (DHS) works with stakeholder groups and EVV Customer Care to understand what is and isn't going well for provider agencies.

Provider agencies may see an Unknown Client error, which happens when visits aren't linked to a member/participant. Provider agencies must fix these errors so the visit can match to claims. Here are common situations that lead to an unknown client error and how to fix or prevent the error.

*(Continued on next page.)*

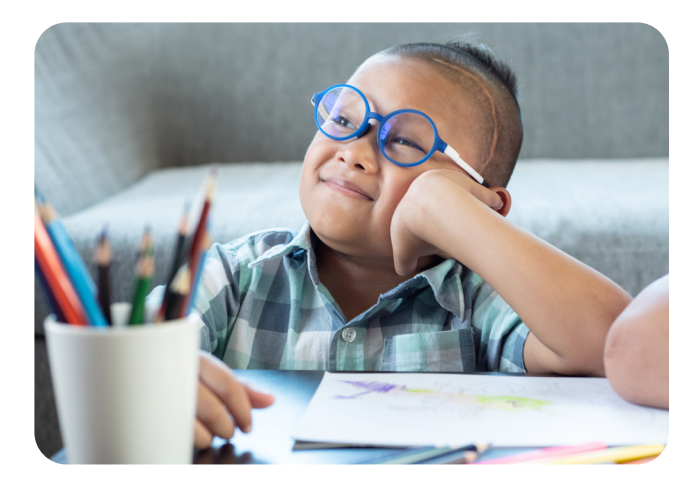

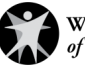

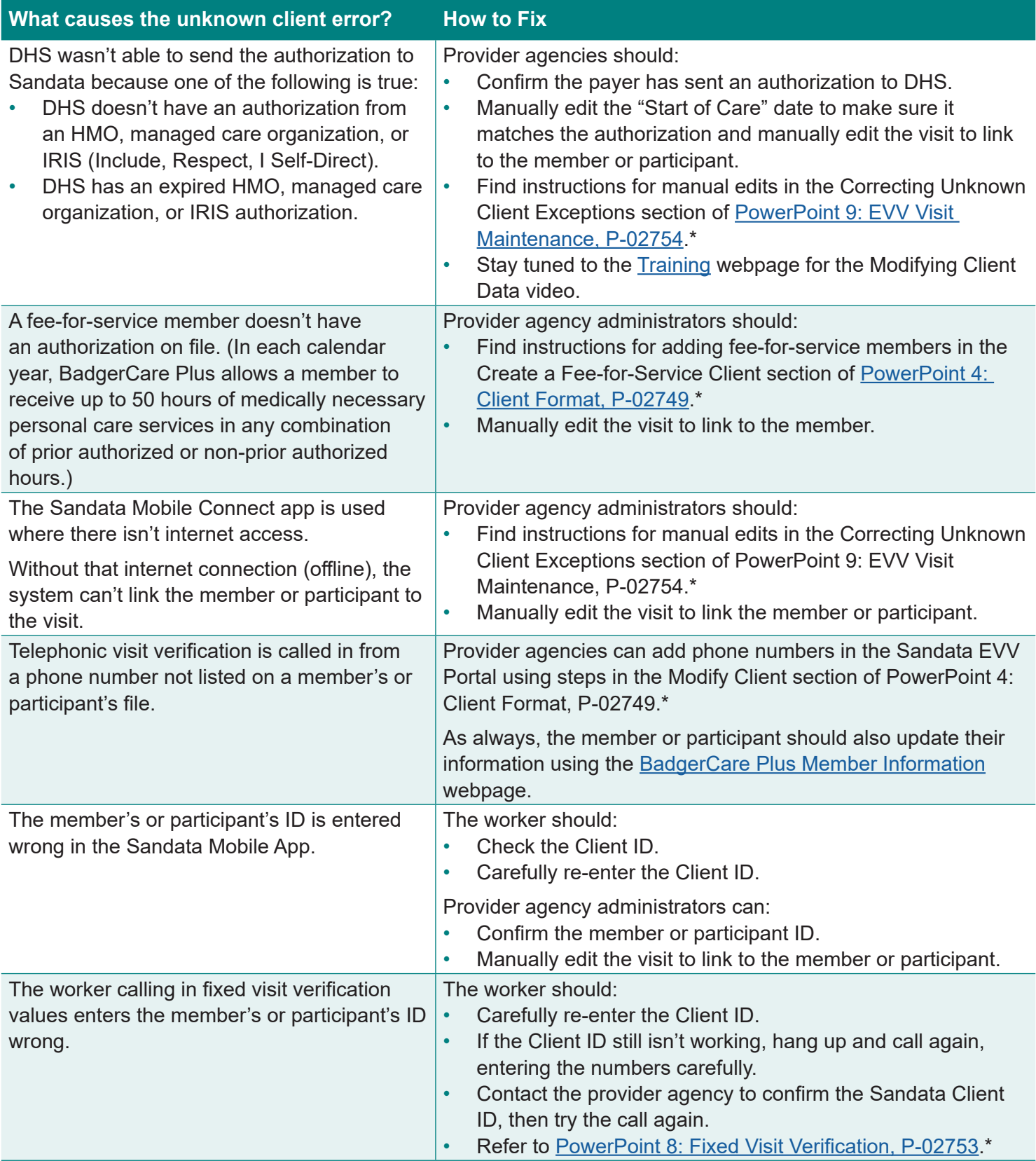

\*Find these training PowerPoints on the **DHS Electronic Visit Verification (EVV): Training Other Provider Agency** [Administrators](https://www.dhs.wisconsin.gov/evv/training-administrators.htm) webpage. Choose the appropriate PowerPoint from a list of multiple languages.

Provider agency administrators can use the [ID help sheet](https://www.dhs.wisconsin.gov/publications/p02844.pdf) and provide [visit cards](https://www.dhs.wisconsin.gov/publications/p02844a.docx) to workers to take with them on visits. The visit card template has placeholders for important phone and ID numbers, usernames, and service codes needed to capture EVV visit details.